## Text 1 – pro pokročilé

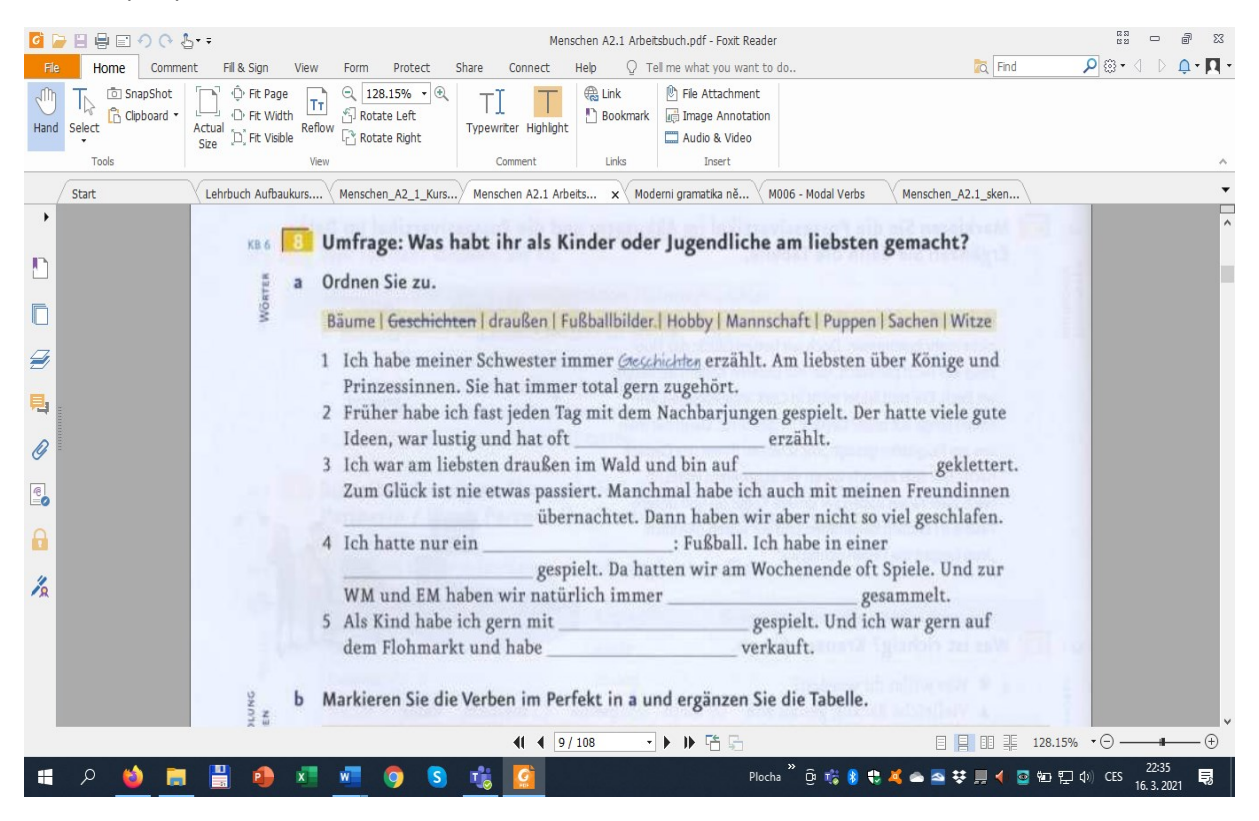

## Text 2 – pro začátečníky

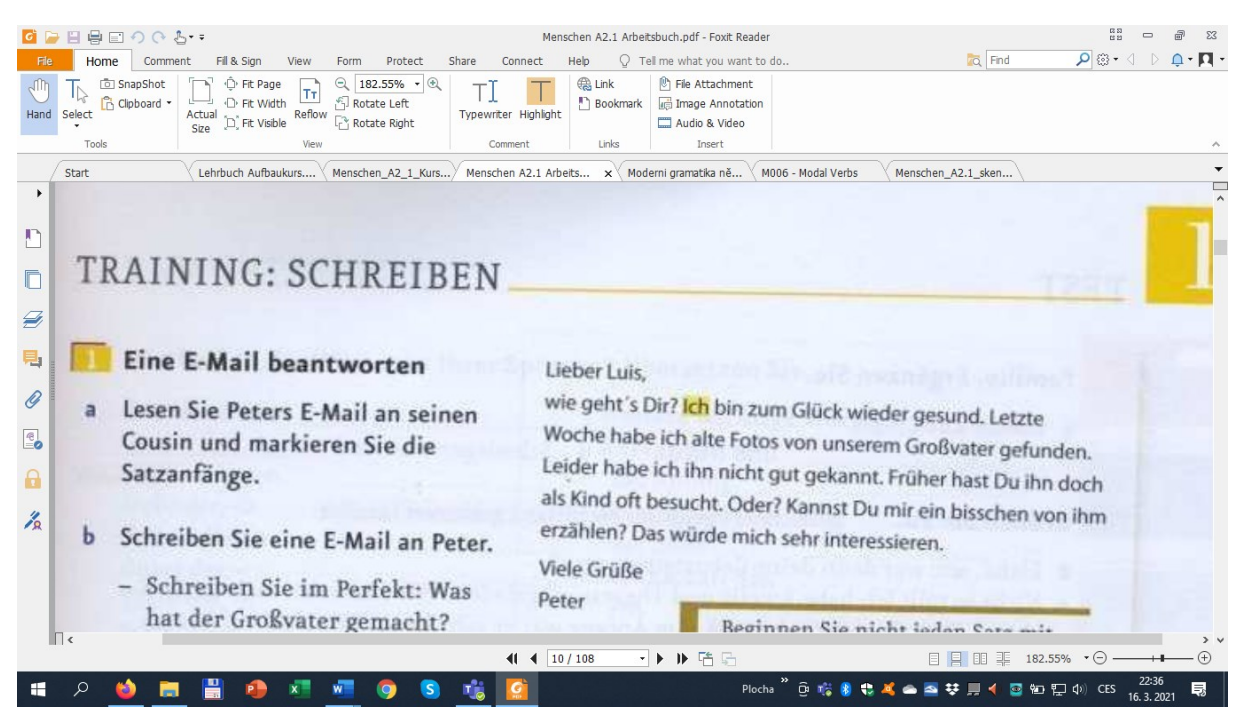